# <span id="page-0-0"></span>**CSiBridge® Version 21.2.0 Release Notes**

© Copyright Computers and Structures, Inc., 2019

# <span id="page-0-1"></span>*Notice Date: 2019-11-13*

This file lists all changes made to CSiBridge since the previous version. **Most changes do not affect most users.** Items marked with an asterisk (**\***) in the first column of the tables below are more significant.

The reference number for each change below is now the development Ticket rather than support Incident which was used in previous Release Notes. Emails sent when an Incident is released will now indicate this Ticket number as well.

# *Changes from v21.1.0 (Released 2019-08-22)*

#### **Analysis** *Enhancements Implemented*

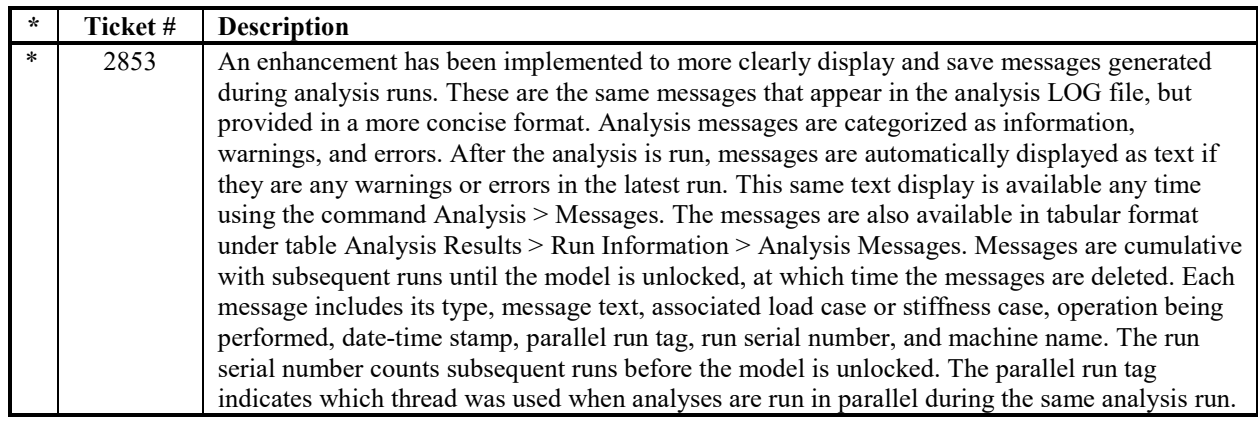

#### **Bridge Design and Rating** *Enhancements Implemented*

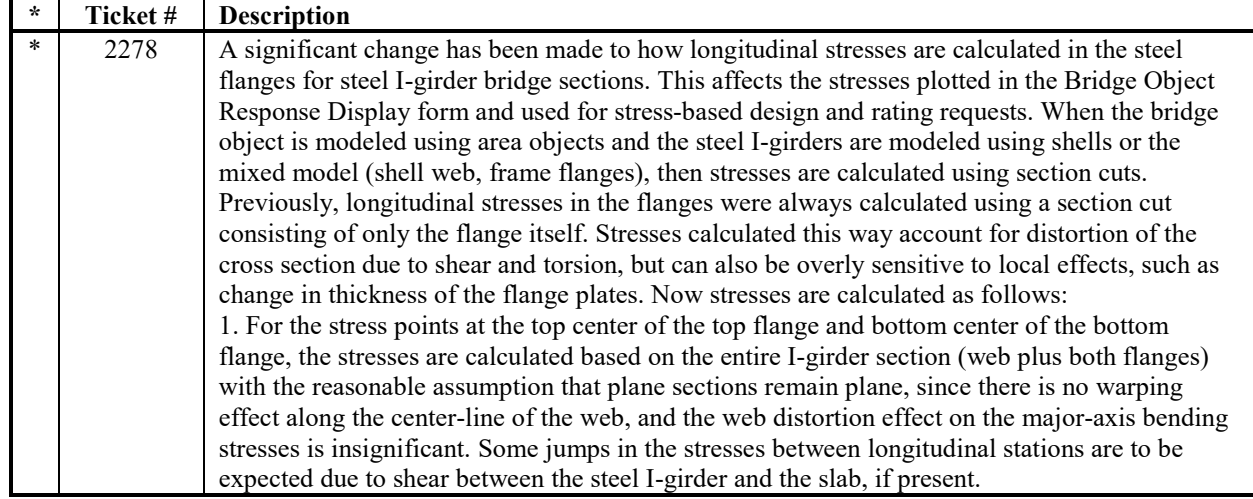

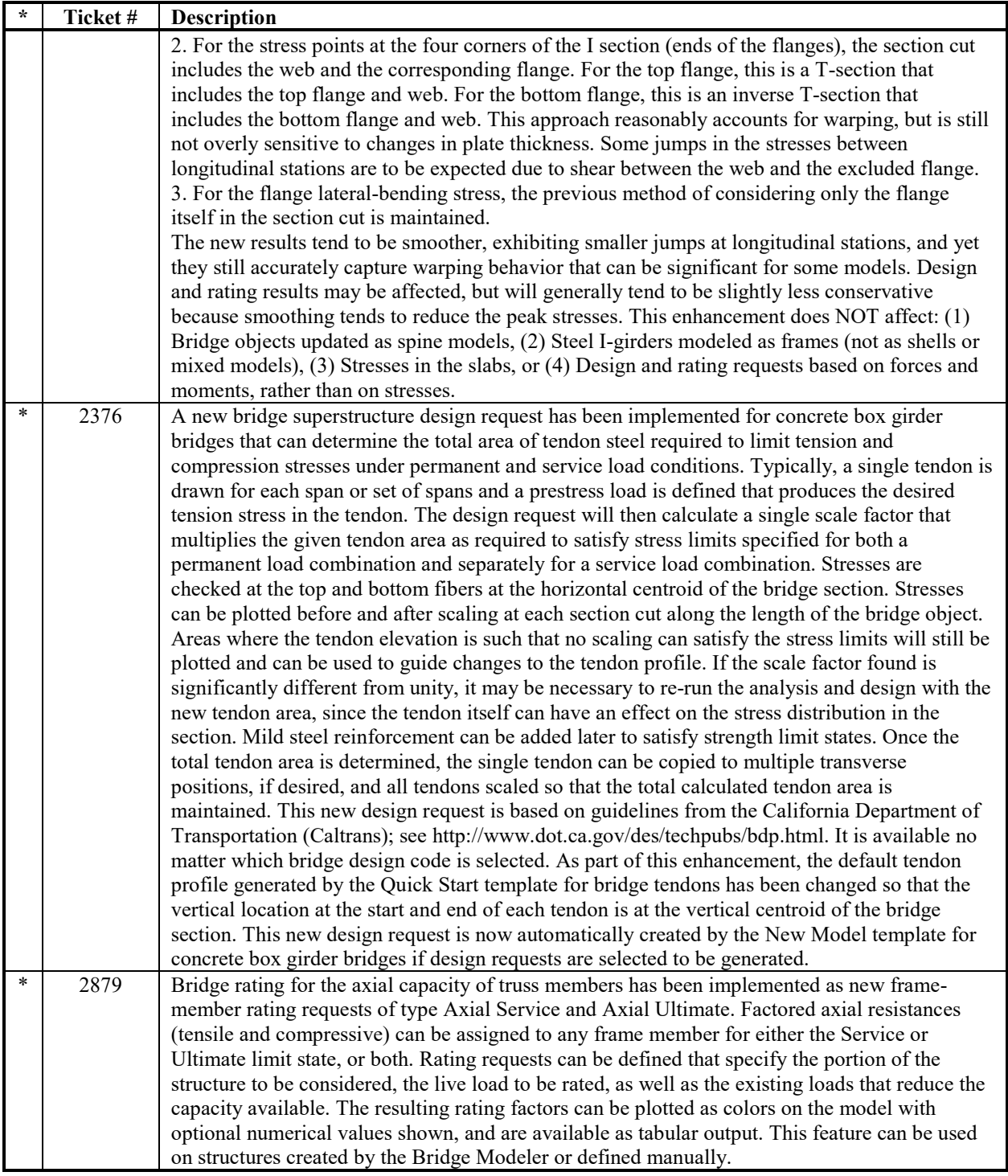

# **Bridge Modeler** *Enhancements Implemented*

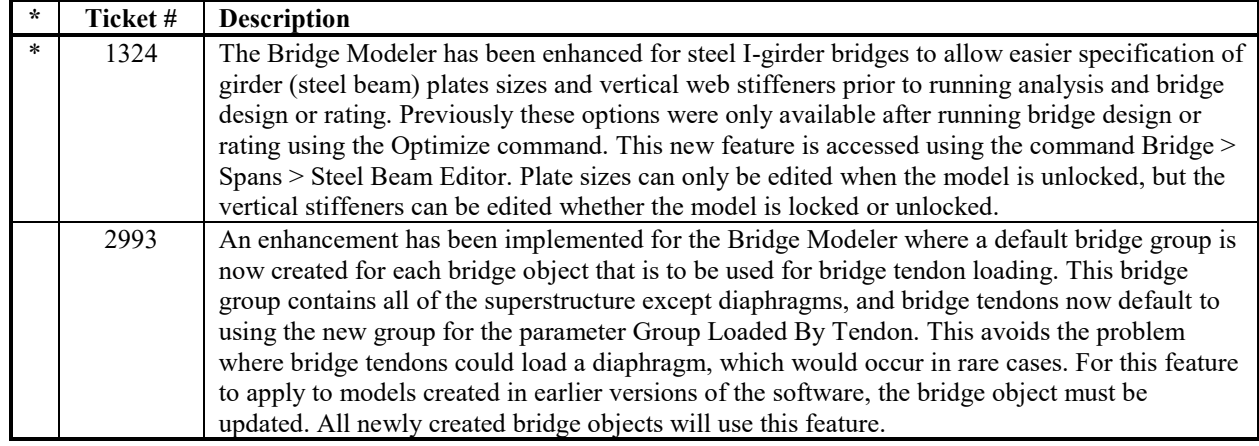

# **Graphics** *Enhancements Implemented*

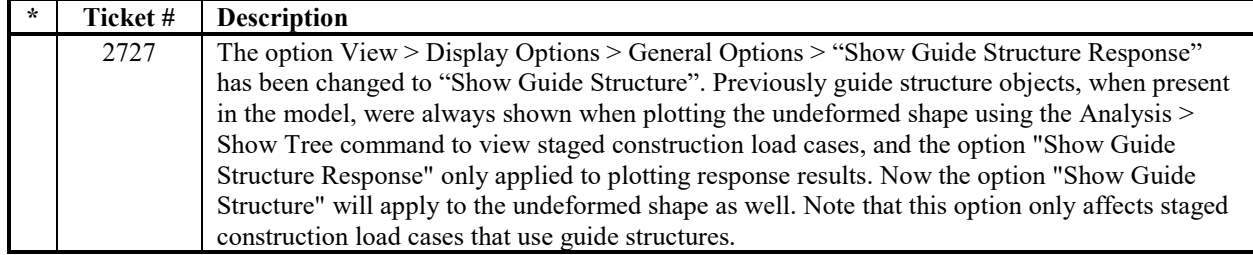

# **Installation and Licensing** *Enhancements Implemented*

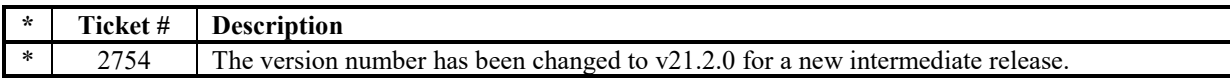

#### **Results Display and Output** *Enhancements Implemented*

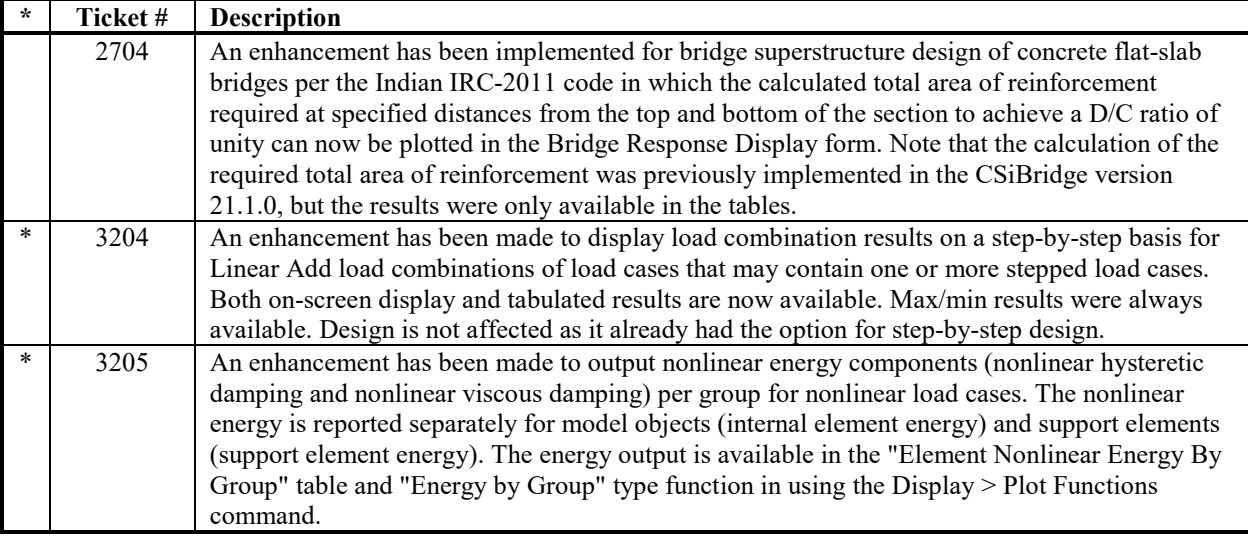

# **Structural Model** *Enhancements Implemented*

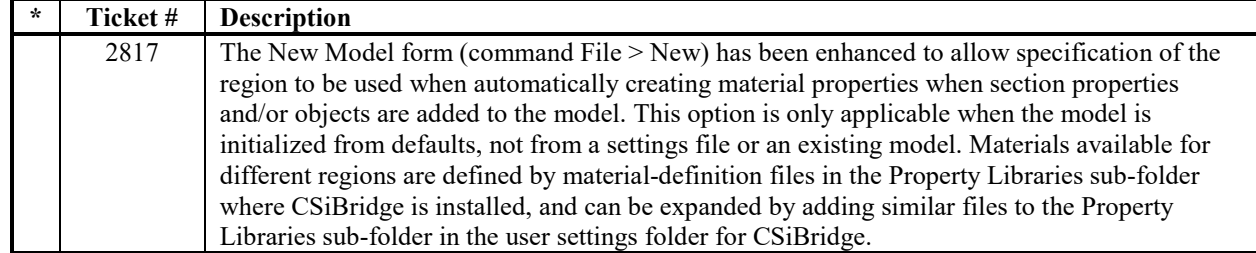

#### **Analysis** *Incidents Resolved*

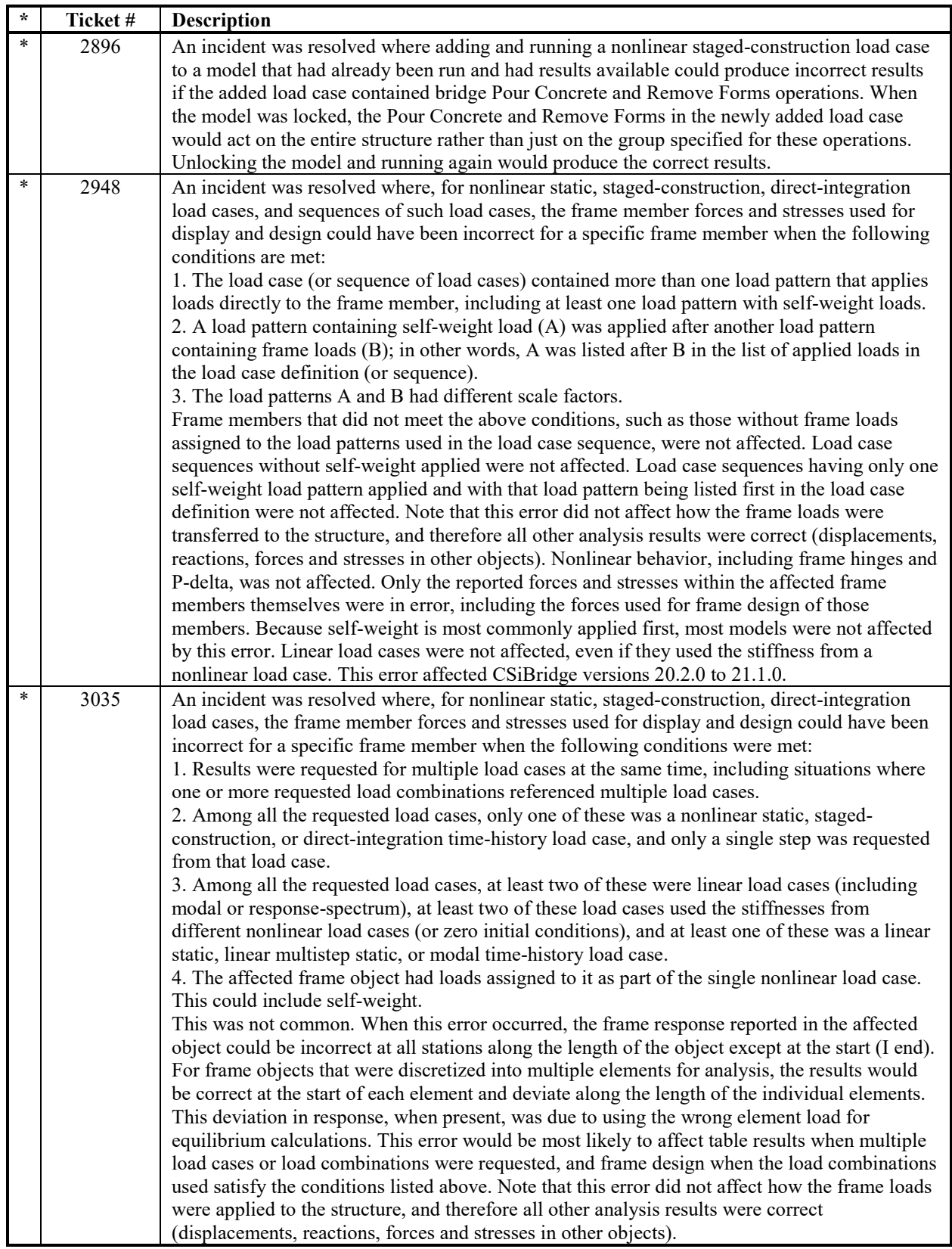

#### **Bridge Design and Rating** *Incidents Resolved*

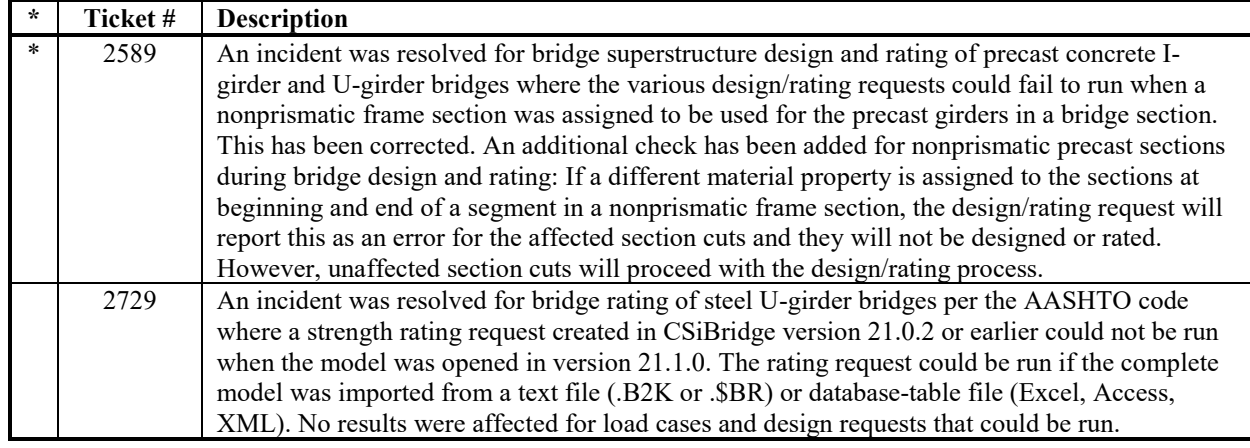

#### **Bridge Modeler** *Incidents Resolved*

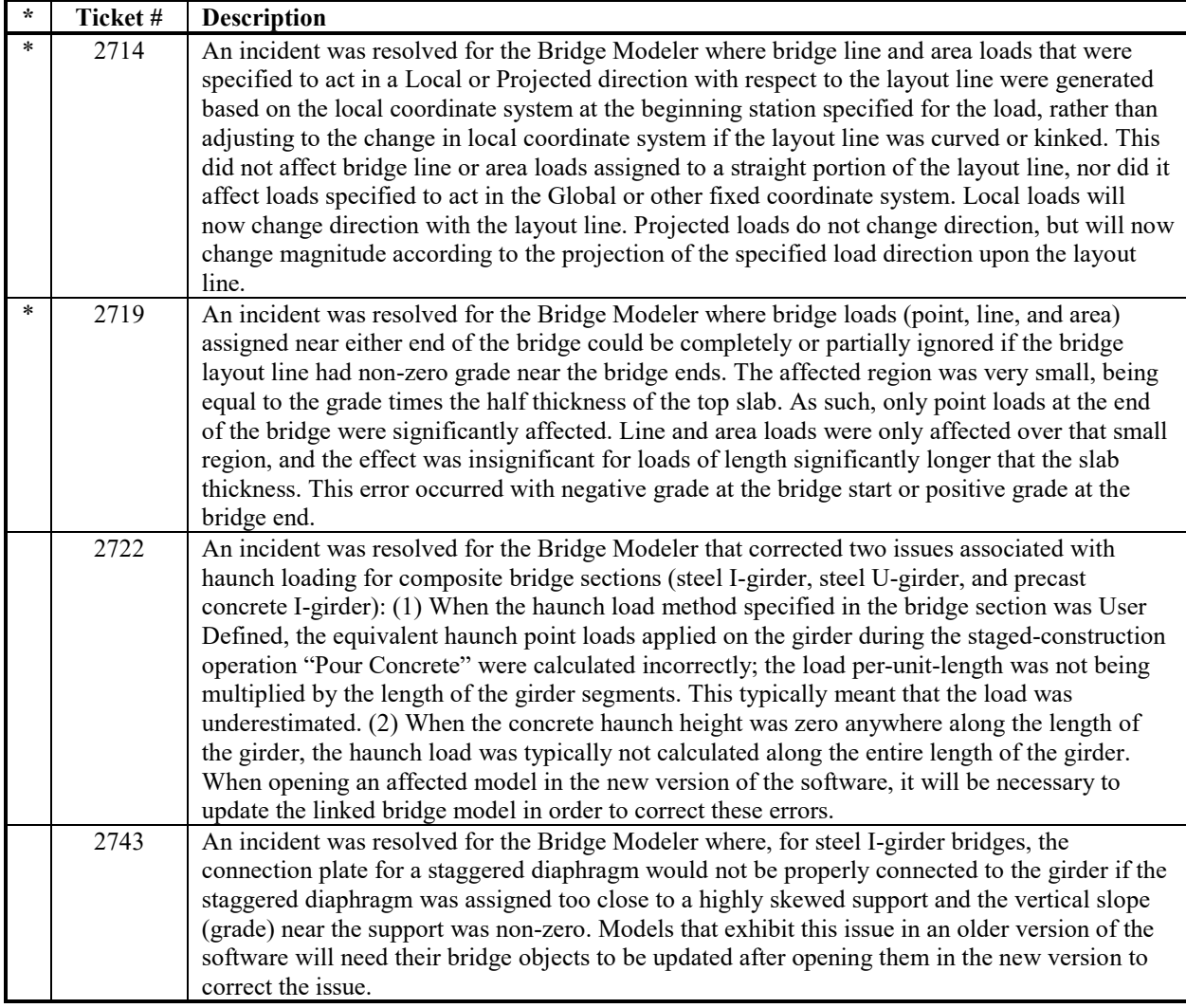

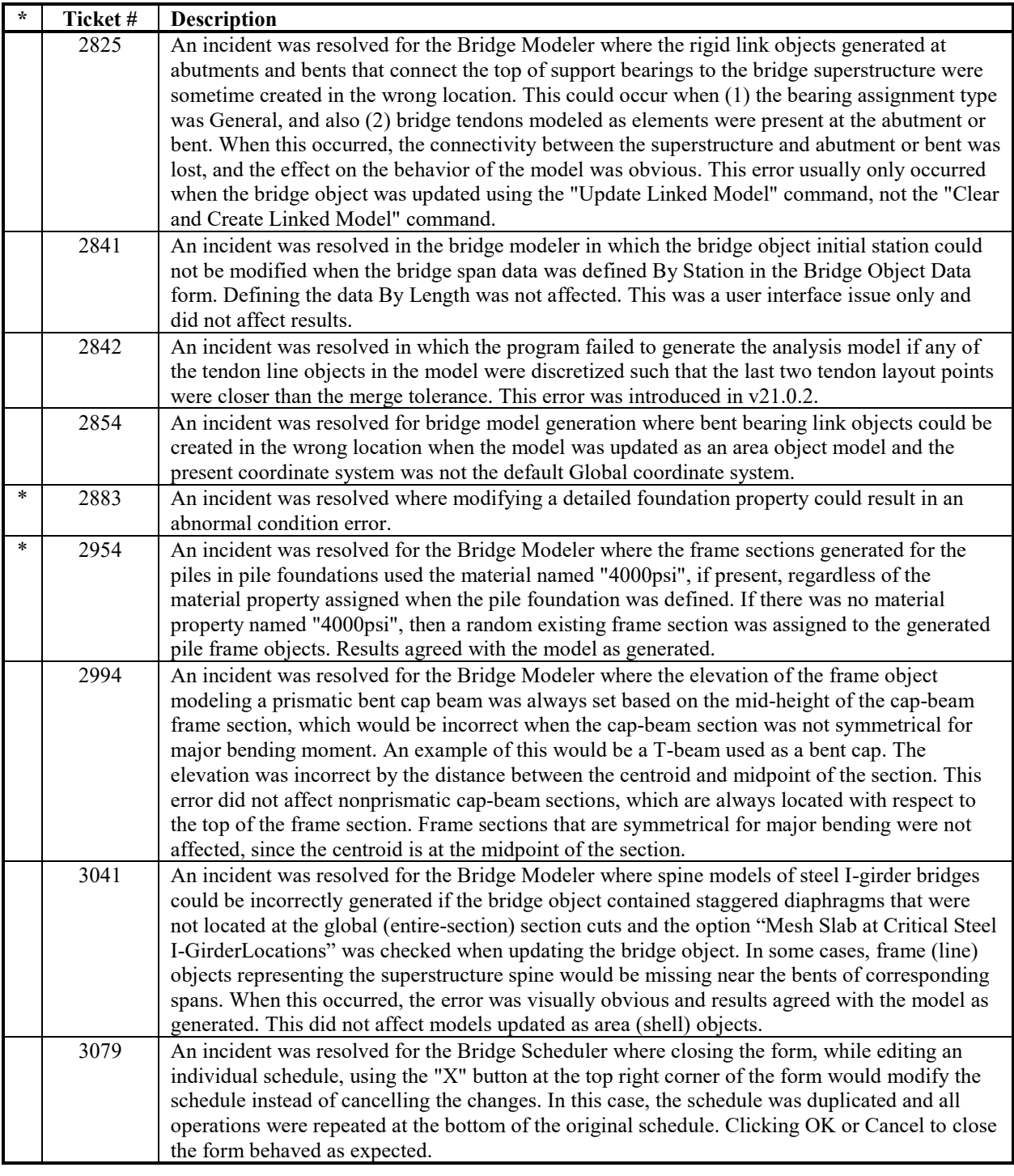

# **Data Files** *Incidents Resolved*

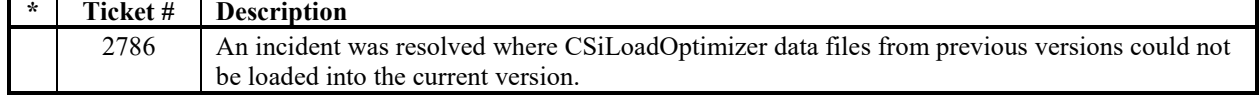

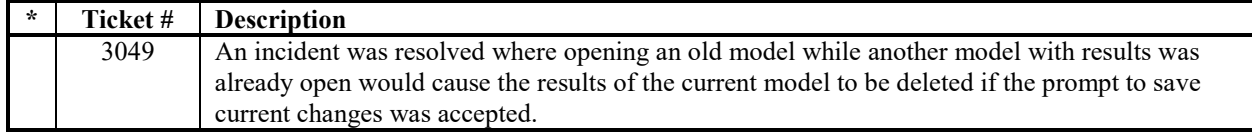

#### **Database Tables** *Incidents Resolved*

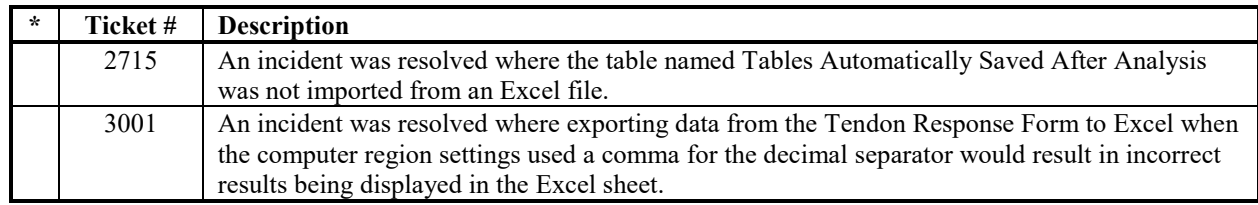

#### **Documentation** *Incidents Resolved*

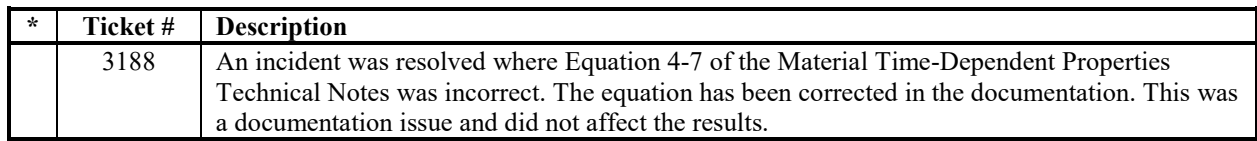

#### **Graphics** *Incidents Resolved*

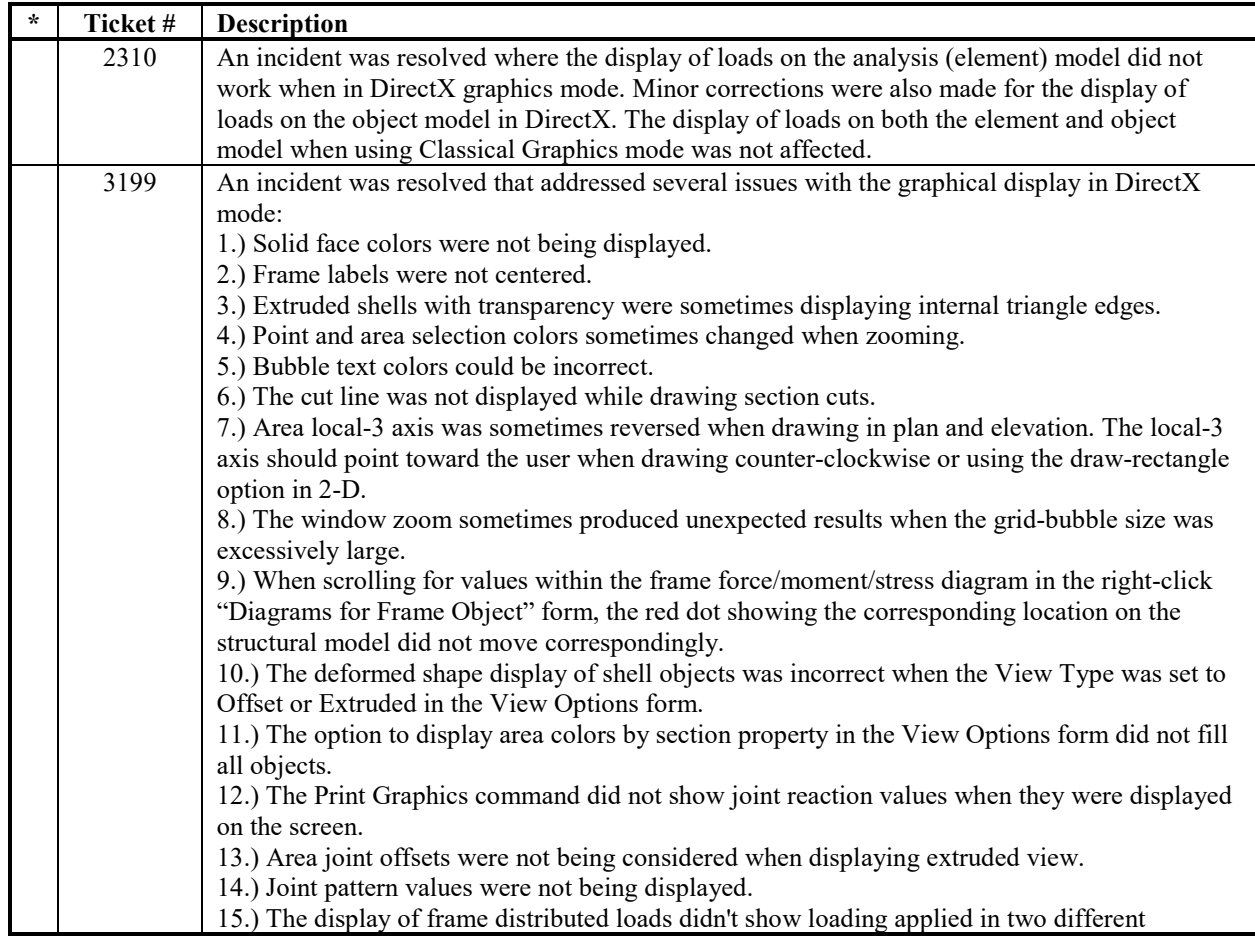

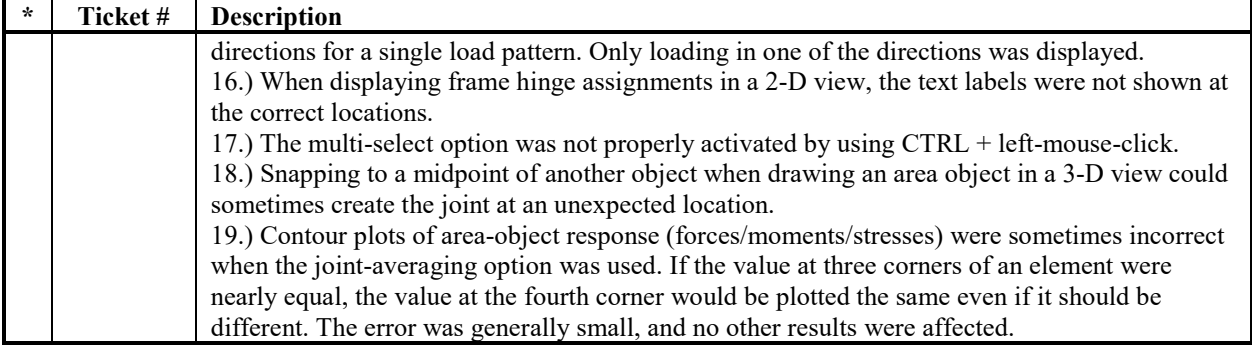

#### **Results Display and Output** *Incidents Resolved*

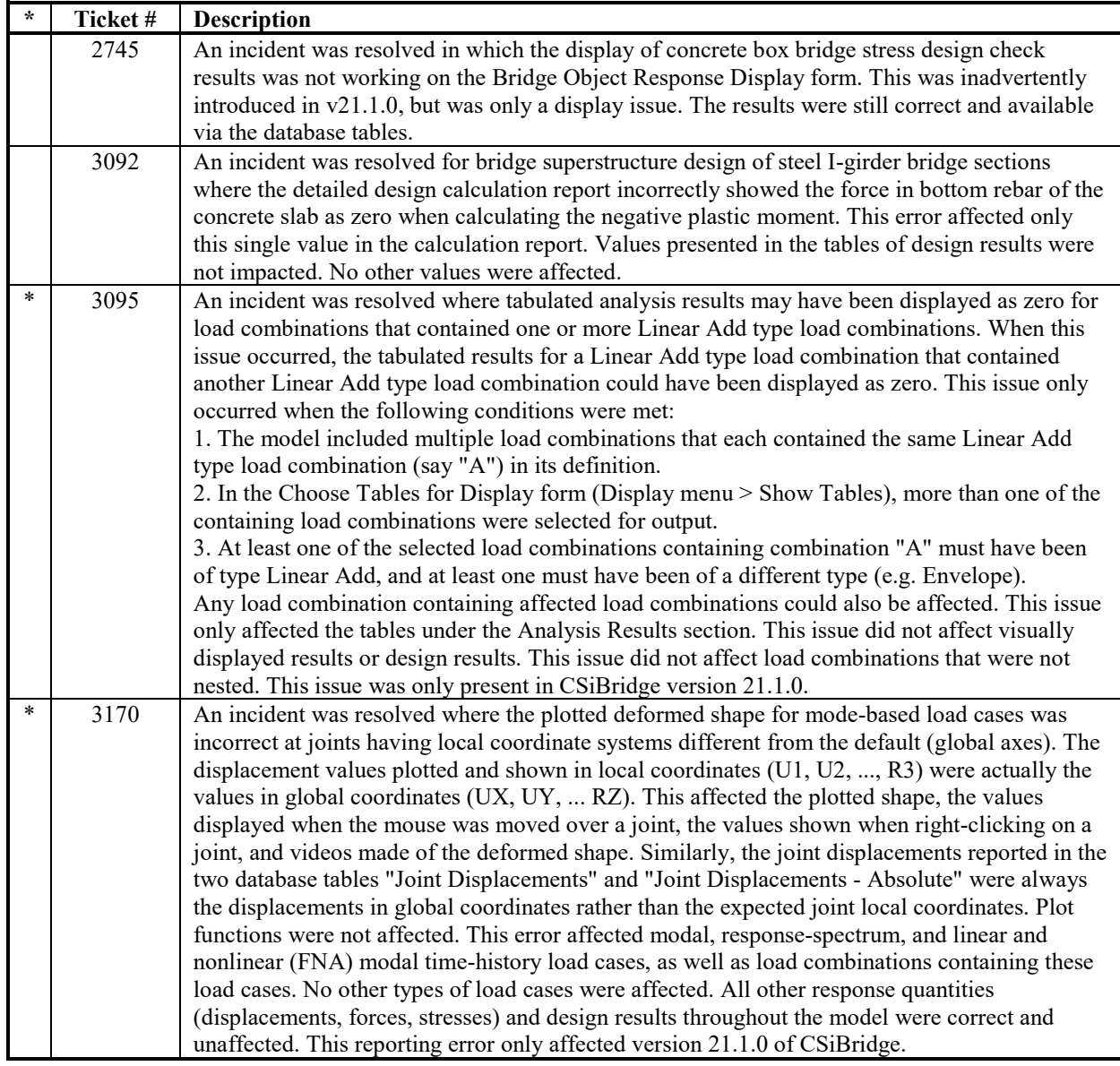

# **User Interface** *Incidents Resolved*

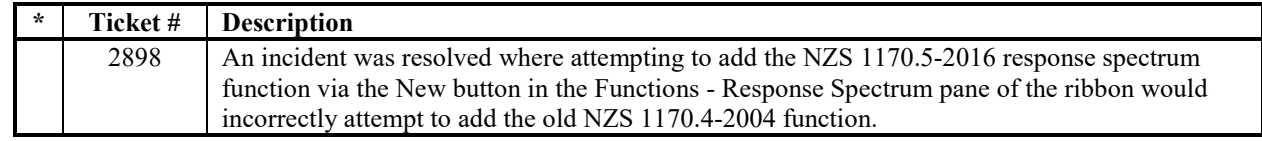